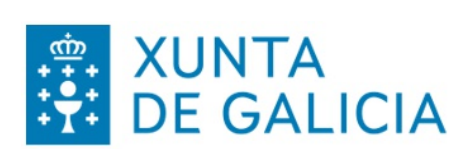

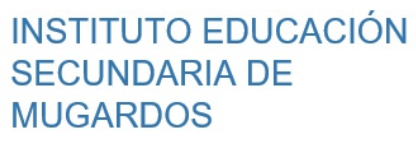

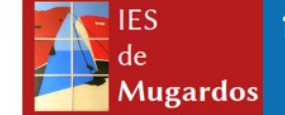

1.º Bacharelato 2022-2023

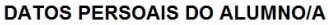

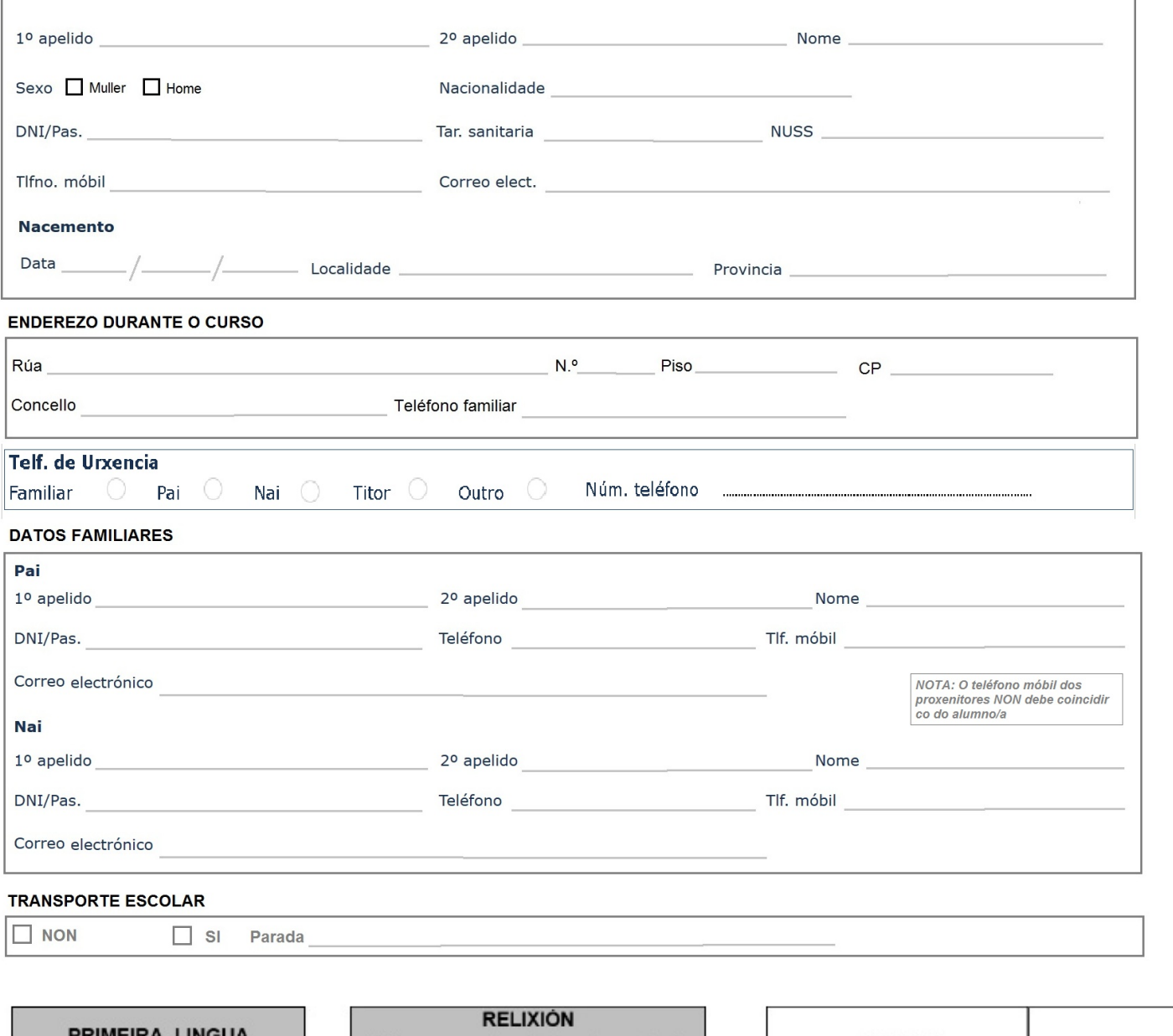

"En cumprimento do disposto no artigo 5 da Lei orgánica 15/1999, do 13 de dentro, de protección de dasce as indimenselle de que os datos persoais facilitados quedarán<br>poderá exercer os dereitos de acoresellerá de Cultura,

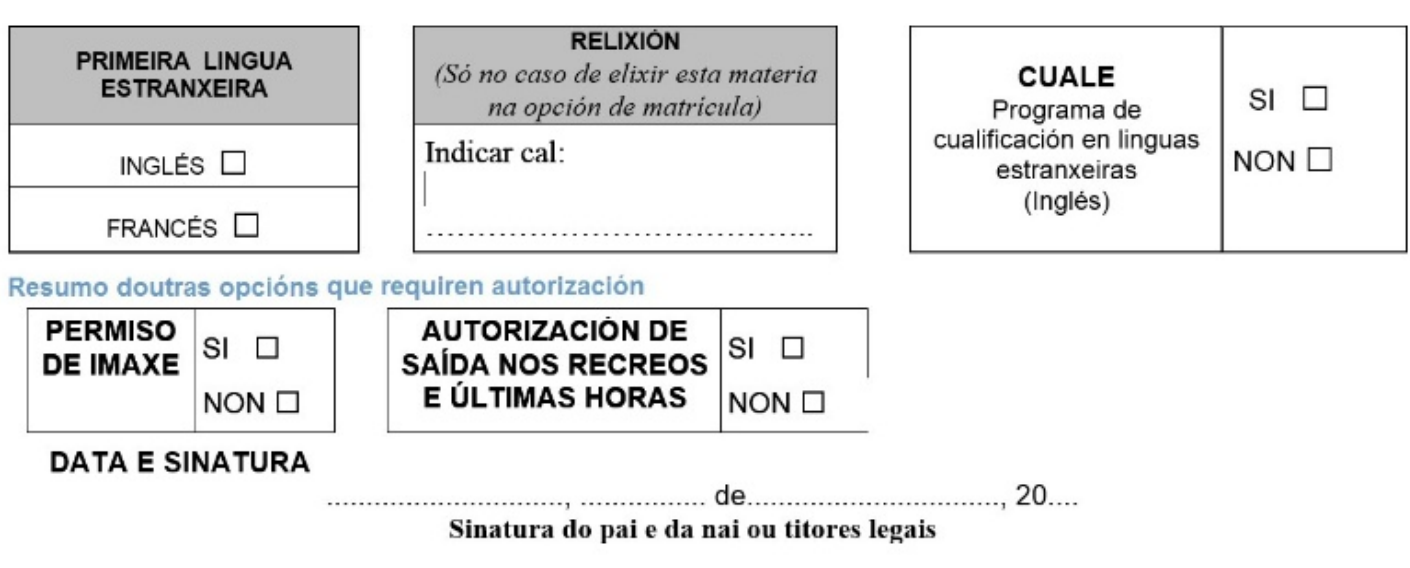

Agás casos xustificados, son obrigatorias ambas as sinaturas do pai e da nai, ou titores legais

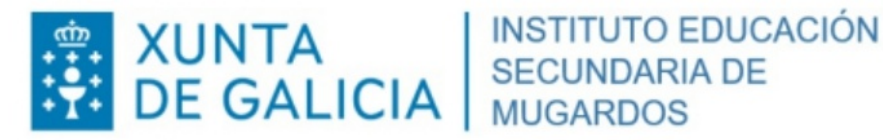

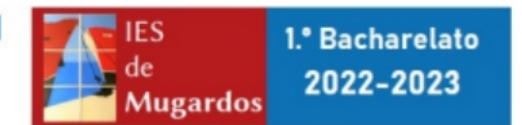

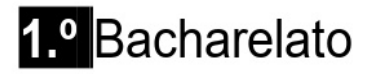

### **MATERIAS TRONCAIS E OBRIGATORIAS** [15 horas]

Lingua galega e Literatura I [3h] - Lingua castelá e Literatura I [3h] Primeira Lingua Estranxeira I [3h] - Filosofía [3h] - Educación Física [3h]

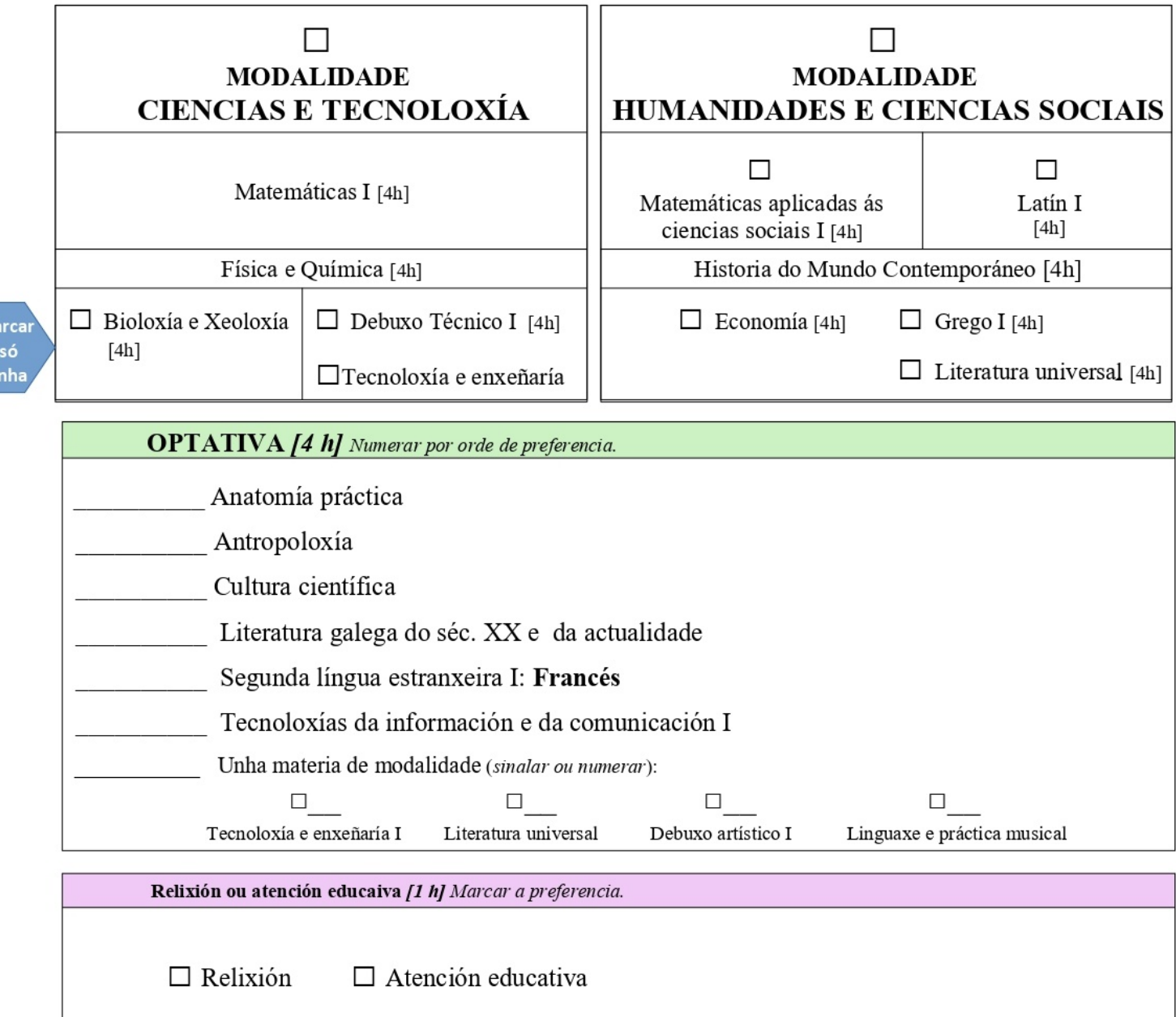

#### OBSERVACIÓNS:

- As materias acompañadas dun número romano (I) son progresivas. No caso de suspender a de primeiro e pasar a segundo, pódense cursar simultaneamente. Porén, ata aprobar a de primeiro non se poderá aprobar a de segundo.

- Tamén son progresivas ambas as materias de "Bioloxía e Xeoloxía" e "Física e Química".

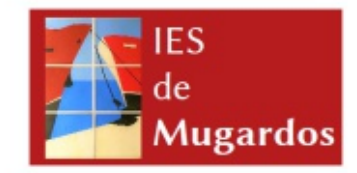

## Autorización para o tratamento da imaxe do alumnado

O IES de Mugardos SOLICITA a autorización para utilizar e/ou publicar a imaxe do seu fillo/a:

en documentos, fotografías, vídeos, web escolar, e outros recursos educativos que o centro educativo publique en relación coas actividades escolares lectivas e complementarias ou extraescolares con fins educativos e non comerciais.

As accións, produtos e utilidades derivadas da súa utilización non poderán, en consecuencia, xerar ningún tipo de lucro.

 $D/D<sup>a</sup>$ 

 $\Box$  SI AUTORIZO  $\Box$  NON AUTORIZO

que a imaxe do meu fillo/a antes referido/a poida aparecer nas actividades organizadas polo IES de Mugardos, exclusivamente con fins educativos.

Sinatura:

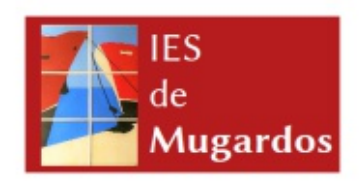

## Autorización para as saídas na contorna do IES de Mugardos

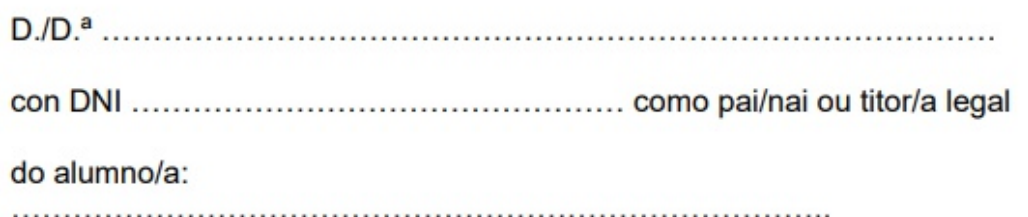

**DOU A MIÑA AUTORIZACIÓN** para participar nas excursións, saídas ou visitas e demais actividades que se realicen durante este curso na contorna próxima ao centro educativo, acompañado sempre polo profesorado oportuno.

Sinatura:

Data:

 $de$  de  $de$ 

Data:

 $de$  de  $de$ 

Poderá exercer en todo momento os seus dereitos de acceso, rectificación e oposición mediante solicitude escrita dirixida ao director do centro escolar.

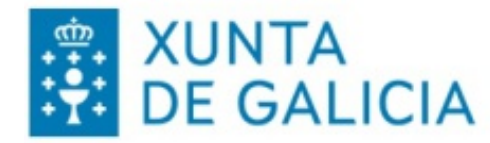

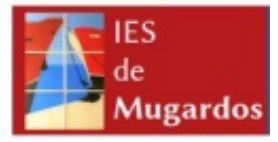

Estimados/as pais e nais:

Sendo vostedes responsables dun alumno ou alumna de ensinanzas posobrigatorias na franxa de idade cualificada en capacidades e discernimento (16-18 anos), poden autorizar a saída do recinto escolar do seu fillo/a nos recreos.

Ademais, atendendo ás demandas dos estudantes de bacharelato, o Claustro e mais o Consello Escolar aprobou permitir a saída do centro deste alumnado a última hora da mañá ou da tarde se non teñen clase por ausencia dun profesor/a.

En calquera dos casos, estas medidas requiren a autorización dos pais, nais ou titores legais. Do mesmo xeito, enténdese que esta autorización será revogable no momento en que os proxenitores o soliciten en Xefatura de Estudos.

Atentamente,

Serafín Álvarez Rodríguez **Director** 

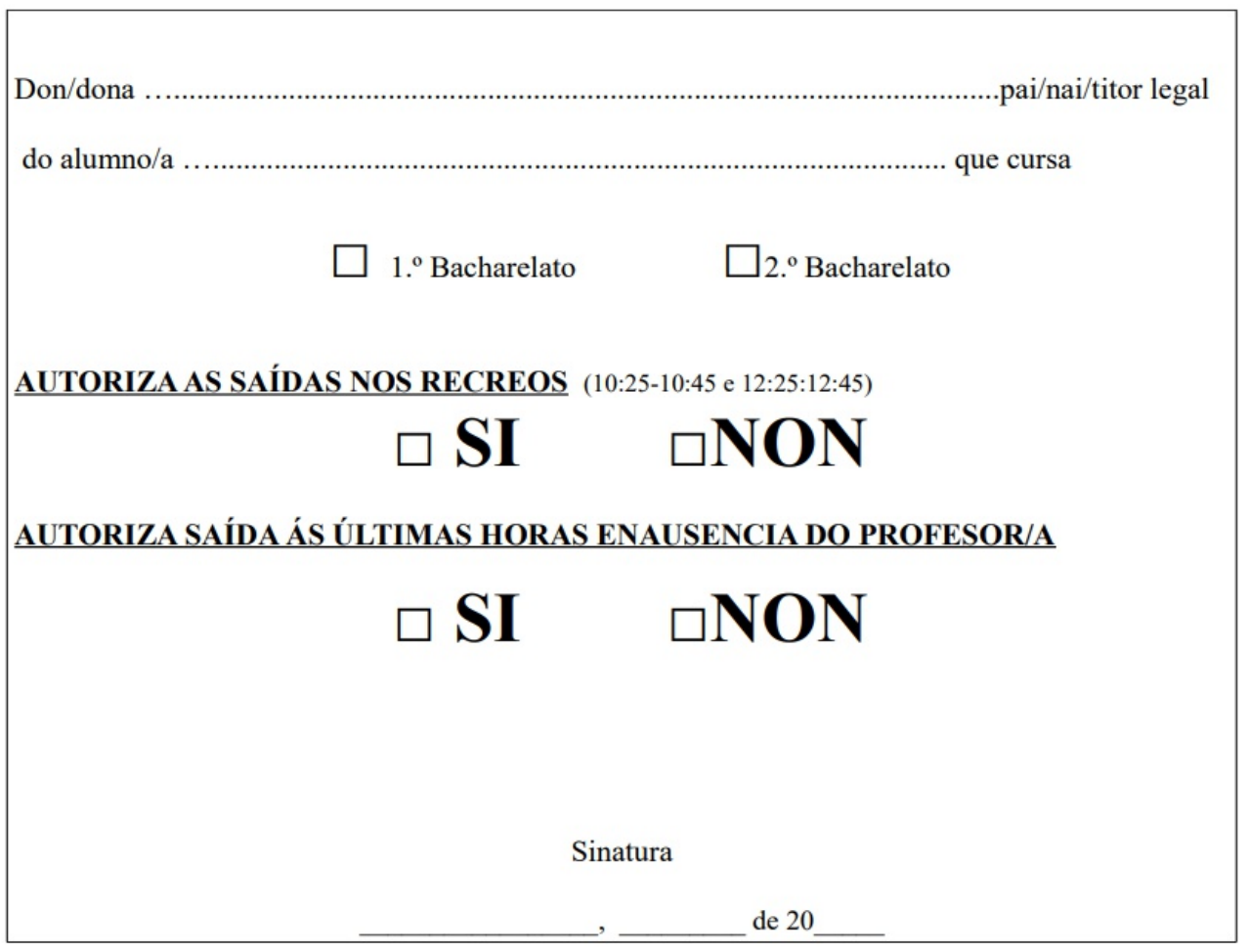

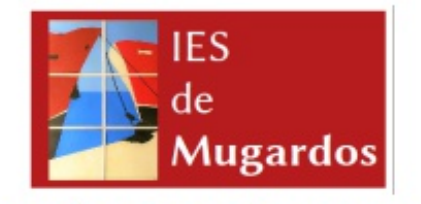

Impreso de preinscrición no programa de Cualifificación en lingua estranxeira CUALE - Inglés

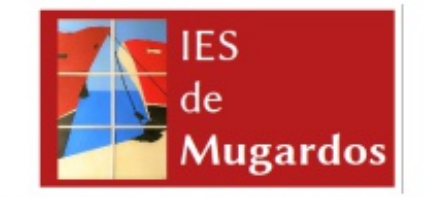

Impreso de preinscrición no programa de Cualifificación en lingua estranxeira CUALE - Inglés

**SOLICITO** participar no programa CUALE do IES de Mugardos no curso 20..... - 20....

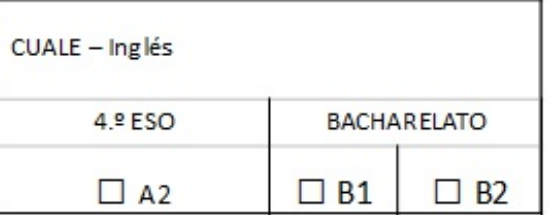

SOLICITO participar no programa CUALE do IES de Mugardos no curso 20..... - 20....

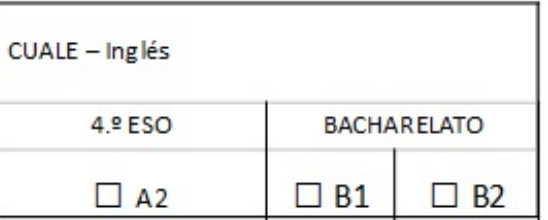

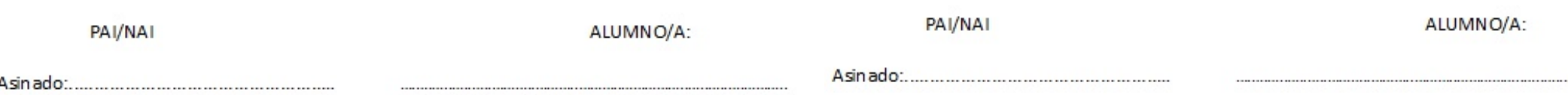

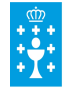

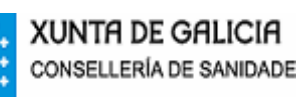

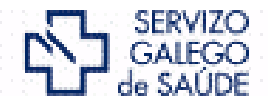

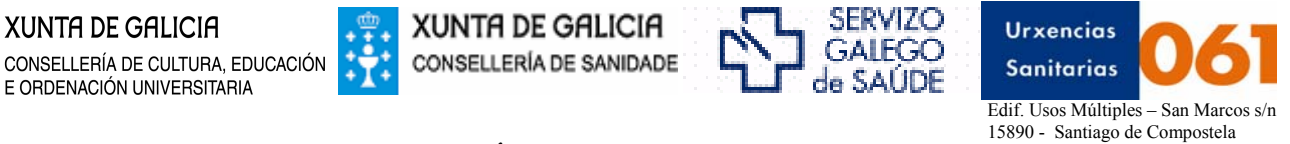

### **FORMULARIO DE INSCRICIÓN NO PROGRAMA ALERTA ESCOLAR**

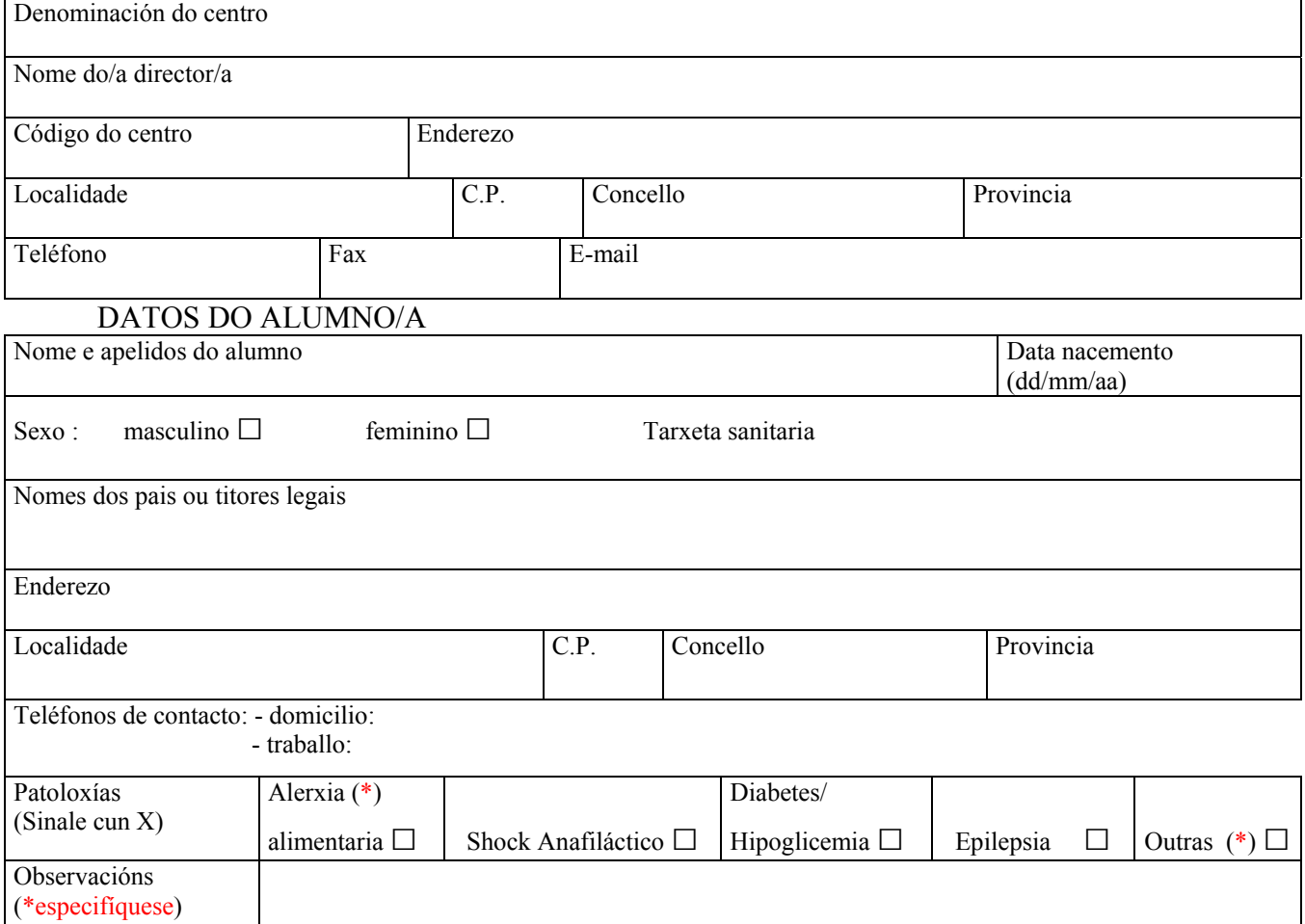

Autorizo expresamente que unha copia desta solicitude quede custodiada no centro escolar e sexa empregada polo persoal dependente do mesmo para o cumprimento dos fins do programa ALERTA ESCOLAR, de acordo co disposto na Lei Orgánica 15/1999, de 13 de decembro , de Protección de Datos de Carácter Persoal Este formulario debe ir acompañado do informe médico.

> ....................................., ......... de ................................. de 200\_. Asinado: Pai/nai ou titor legal.

De conformidade coa Lei Orgánica 15/1999 de Protección de Datos de Carácter Persoal, infórmaselle que os seus datos persoais serán incorporados a un ficheiro de titularidade da Fundación Pública Urxencias Sanitarias de Galicia-061, autorizando a esta ao tratamento dos mesmos no desenvolvemento das súas funcións legalmente atribuídas. Poderán exercitar os seus dereitos de acceso, rectificación, cancelación e, no seu caso, oposición, enviando unha solicitude por escrito á Fundación Pública Urxencias Sanitarias de Galicia-061, Edificio Usos Múltiples San Marcos, Santiago de Compostela. Igualmente, infórmaselle que a copia custodiada no centro escolar será incorporada a un ficheiro non automatizado titularidade da Consellería de Educación e Ordenación Universitaria, autorizando a esta a ao tratamento da mesma no desenvolvemento das súas funcións legalmente atribuídas e para os fins propios do programa ALERTA ESCOLAR. Respecto aos datos contidos na mesma, poderá exercitar os seus dereitos de acceso, rectificación, cancelación e, no seu caso, oposición, enviando unha solicitude por escrito á Consellería de Educación e Ordenación Universtaria, Edificio Administrativo San Caetano, C.P. 15781, Santiago de Compostela.

**Fundación Pública Urxencias Sanitarias de Galicia-061. Edificio Usos Múltiples San Marcos, Santiago de Compostela.** 

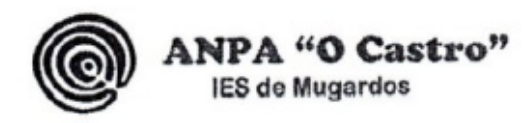

Monte da Pandoira, s/n 15620 - Mugardos, A Coruña CIF: G-15244114 e-mail: anpaccastro@hotmail.com

Estimados nais e pais:

Para o vindeiro curso 2020-2021 a actual directiva da ANPA O Castro vai seguir á fronte da asociación. Se queredes ser soci@s é necesario que cubrades cos vosos datos, os deixedes no buzón da ANPA no Instituto e fagades o ingreso da **cota anual de 15 € por familia** no seguinte numero de conta do Banco Santander ES17 0238 8181 04 0600020457

Pregamos que se pague a cota antes de acabar o primeiro trimestre. É importante que cando fagades o ingreso indiquedes no concepto do ingreso o nome e apelidos do nen $\omega$  ou nen $\omega$ s, en caso de que sexan irmáns. Pedimos que vos fagades socios para ter unha asociación forte que promova a representación dos pais e nais na xestión do centro, facilite a representación das familias nos Consellos Escolares, colabore nas actividades educativas escolares e extraescolares e conseguir subvencións para financialas, etc. ASÓCIATE!!!

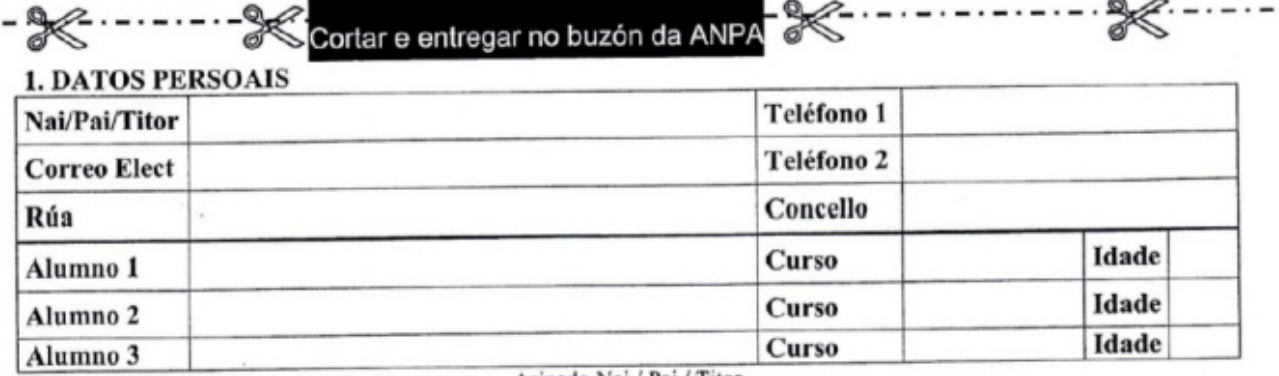

Asinado Nai / Pai / Titor

# Calendario de matrícula **BACHARELATO**

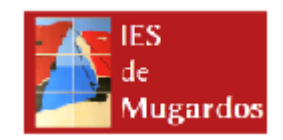

LUGAR: Secretaría do centro HORARIO: De 10:00 A 14:00 horas SOBRES DE MATRÍCULA dispoñibles na oficina ou na **web** do centro

![](_page_7_Picture_207.jpeg)

O sobre de matrícula contén:

- **Impreso de matrícula**
- Elección de modalidade e materias optativas
- **Autorización de imaxe e saídas á contorna**
- **Autorización de saída nos recros e últimas horas**
- **CUALE**
- **Alerta** escolar
- **ANPA**